## **Programmation en C Cours 3**

Licence Maths-Info Aix-Marseille Université 2011-2012

Valentin Emiya [valentin.emiya@lif.univ-mrs.fr](mailto:valentin.emiya@lif.univ-mrs.fr)

30 janvier 2012

# Lundi dernier

- Les fonctions
	- Syntaxe et sémantique
	- Passage de paramètre
- Les tableaux
	- Syntaxe, sémantique
	- Stockage en mémoire, passage de paramètre
	- Les tableaux à 2 dimensions
- La compilation séparée :
	- Diviser son programme en plusieurs fichiers
	- L'outil *make* pour automatiser la compilation

# Aujourd'hui

- Compilation et make
	- Rappel : compilation séparée, dépendances, make
	- gcc et ses options : precompilation, compilation, assemblage, édition de liens
- La précompilation : les directives
- Les types
	- struct, union, enum
	- définir un nouveau type avec typedef
- L'outil *gdb* pour « débuguer »

# Aujourd'hui

- Compilation et make
	- Rappel : compilation séparée, dépendances, make
	- gcc et ses options : precompilation, compilation, assemblage, édition de liens
- La précompilation : les directives
- Les types
	- struct, union, enum
	- définir un nouveau type avec typedef
- L'outil *gdb* pour « débuguer »

## Exemple de fichier makefile

```
CC = qccCOPT = -W - Wall -ansi -pedantic
```
executable: eratosMain.o eratosMin.o eratosSet.o eratosInit.o \$(CC) \$(COPT) -o executable \$^

eratosMain.o: eratosMain.c eratosthene.h  $$(CC)$   $$(COPT)$  -c  $$<$ 

eratosMin.o: eratosMin.c eratosthene.h  $$(CC)$   $$(COPT)$  -  $$$   $$$   $$$ 

eratosSet.o: eratosSet.c eratosthene.h  $$(CC) $ (COPT) -C $ <$ 

eratosInit.o: eratosInit.c eratosthene.h  $$(CC)$   $$(COPT) -C$   $$<$ 

# fichier makefile : erreurs fréquentes

• Nom du fichier : "makefile", sans extension (pas de makefile.txt), sinon :

make: \*\*\* No rule to make target `nom cible'. Stop.

- Attention aux fautes de frappe, sinon : make : \*\*\* No rule to make target `affichage tableau.c', needed by `affichage tableau.o'. Stop
- Ne pas oublier la tabulation avant la commande (et attention à l'éditeur de texte utilisé), sinon makefile:7: \*\*\* missing separator. Stop.
- Ne pas oublier de se placer dans le répertoire du makefile pour lancer make nom cible, sinon

make: \*\*\* No rule to make target `nom cible'. Stop.

# **Compilation**

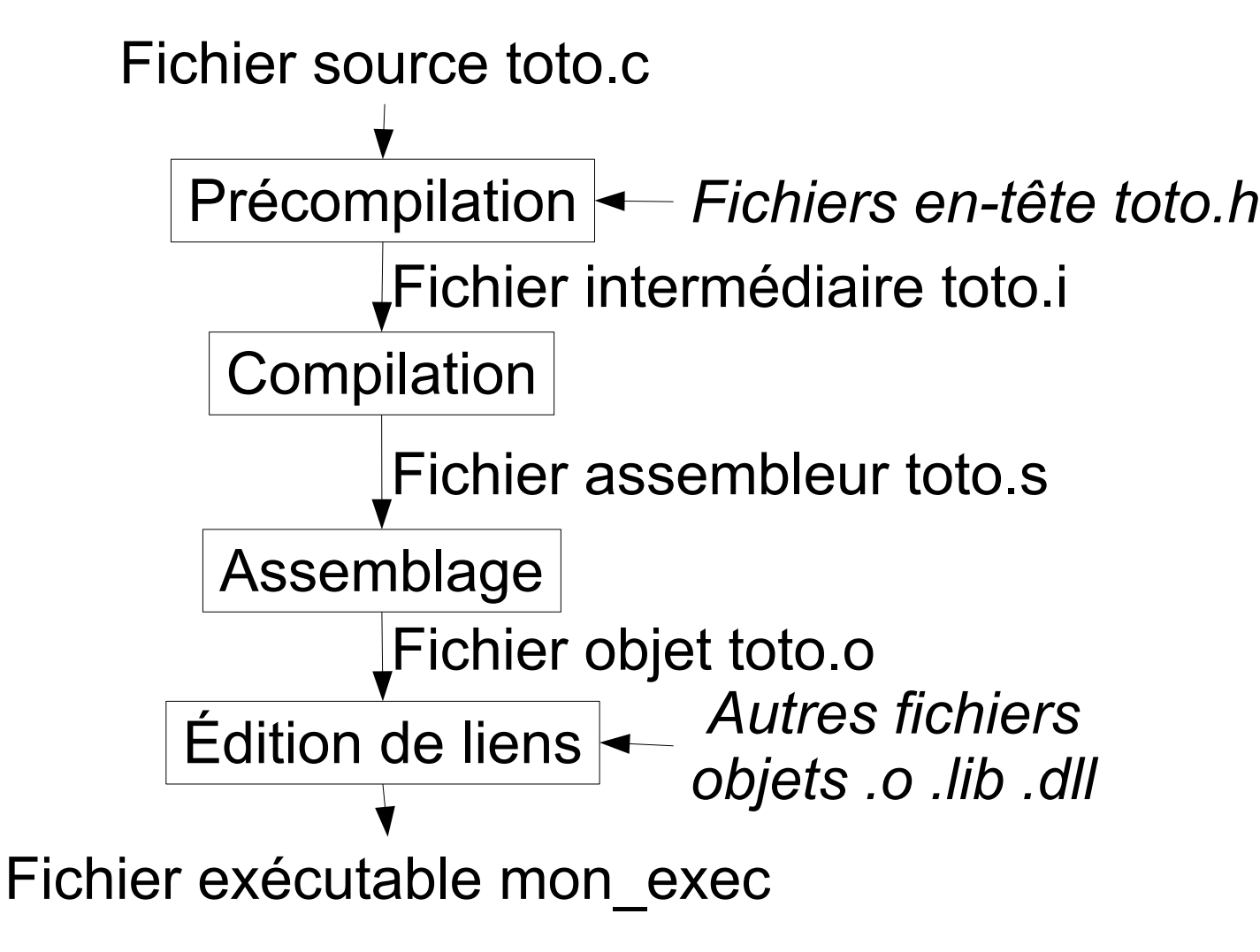

# Compilation : obtenir le fichier objet

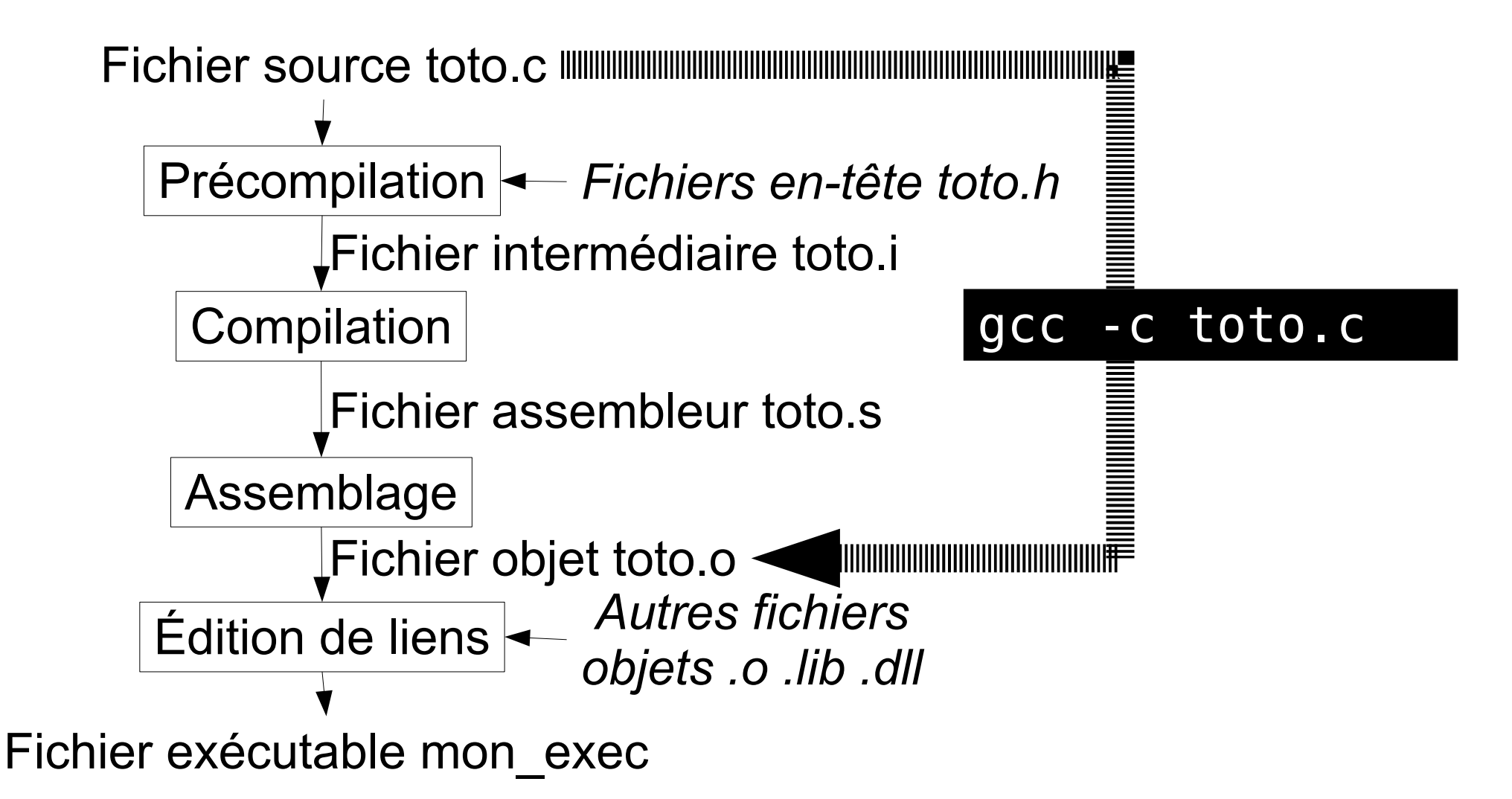

# Compilation : obtenir l'exécutable

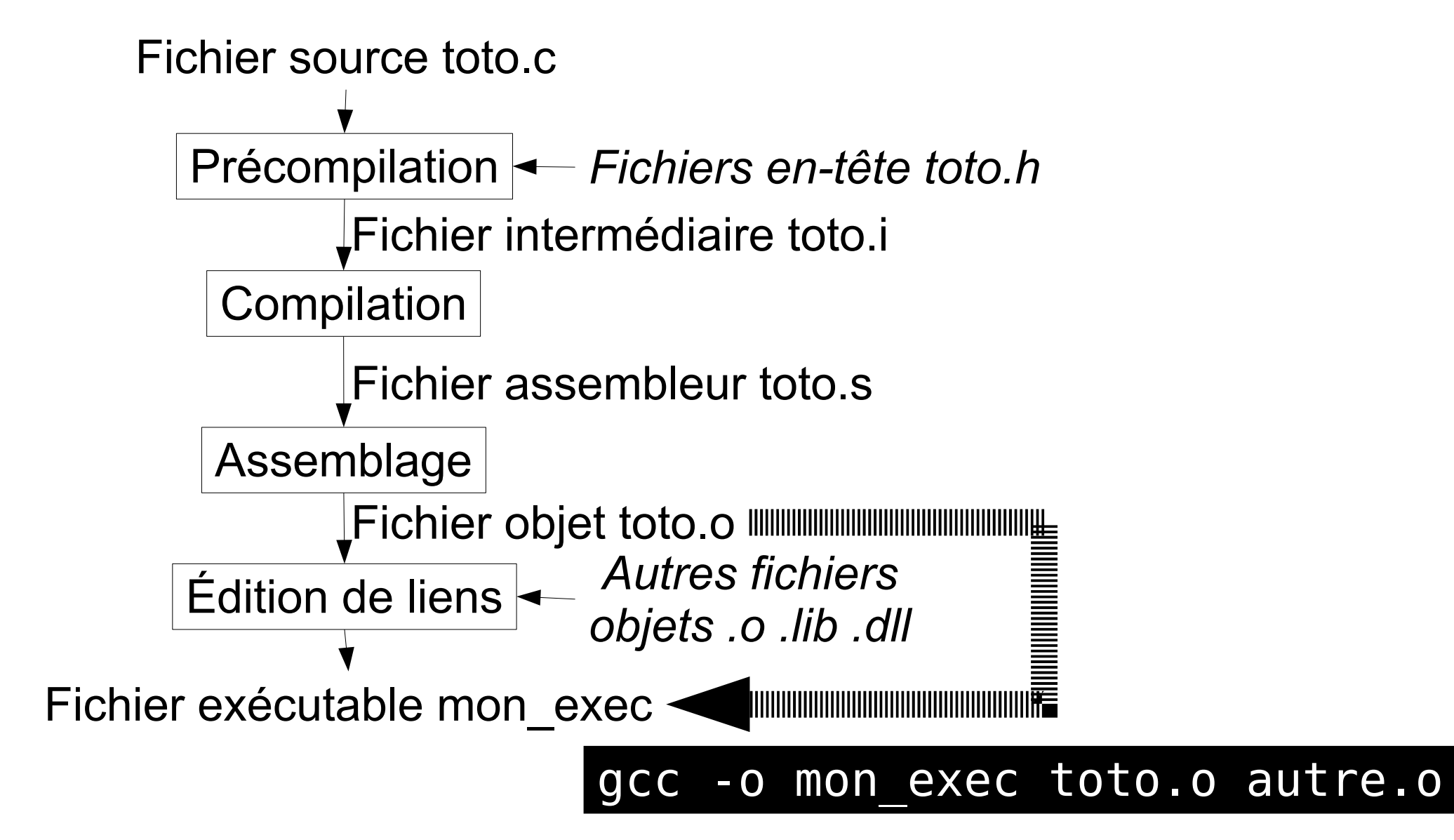

# Compilation : garder les fichiers .i, .s

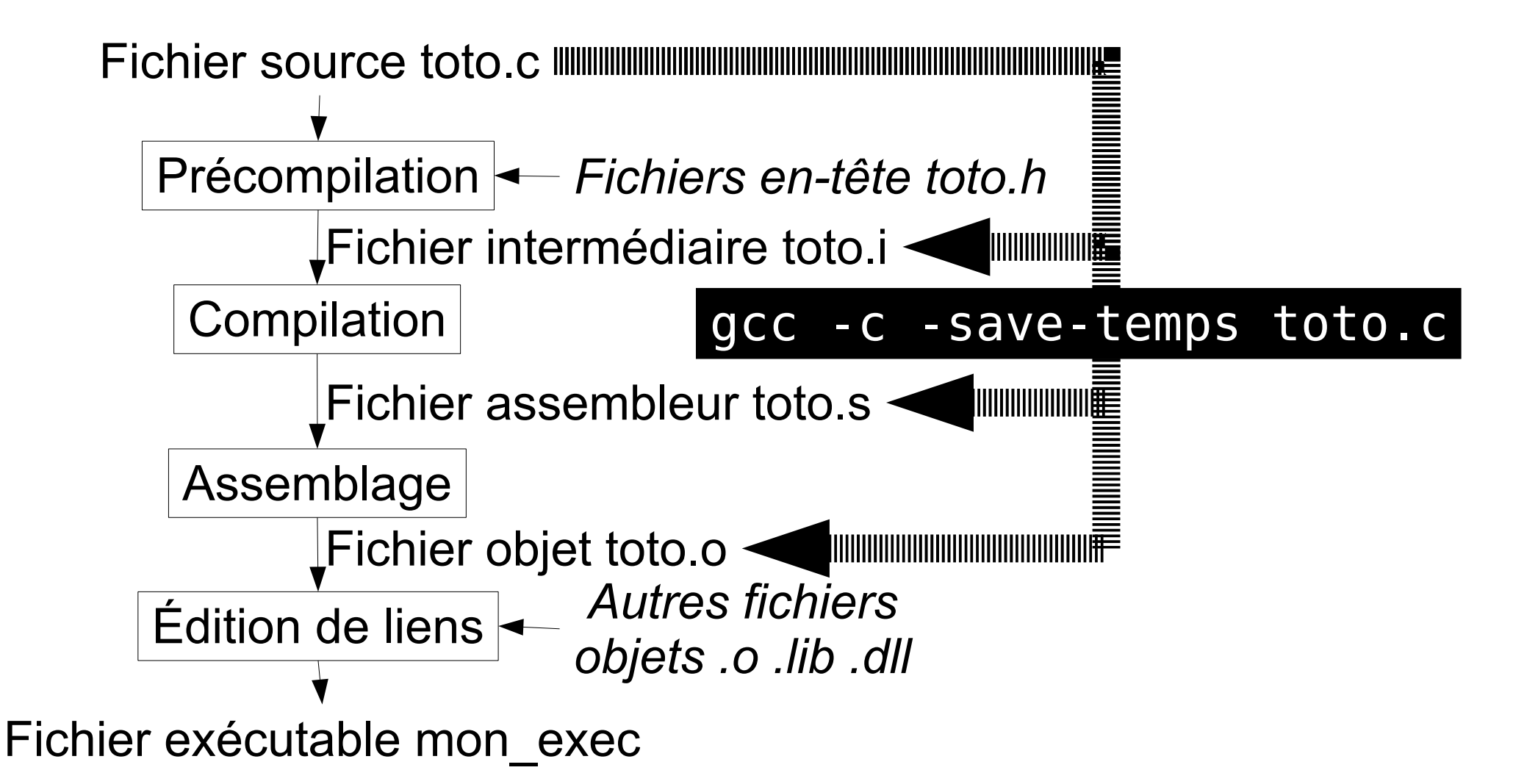

# Aujourd'hui

- Compilation et make
	- Rappel : compilation séparée, dépendances, make
	- gcc et ses options : precompilation, compilation, assemblage, édition de liens
- La précompilation : les directives

#define, #include, #if, #ifdef, #ifndef...

- Les types
	- struct, union, enum
	- définir un nouveau type avec typedef
- L'outil *gdb* pour « débuguer »

[Le type structures](#page--1-0)

[Le type union](#page--1-0)

Type énuméré

Définition de

Pratique du C Les directives au préprocesseur **Types composés** Définition de nouveaux types

Licence Informatique — Université Lille 1 Pour toutes remarques : Alexandre.Sedoglavic@univ-lille1.fr

Semestre 5 — 2009-2010

V0 (16-11-2009) www.fil.univ-lille1.fr/˜sedoglav/C/Cours04.pdf

医

 $2Q$ 

イロン イ伊ン イヨン イヨン

#### [Les directives au](#page-12-0) préprocesseur

- [Le type structures](#page--1-0)
- [Le type union](#page--1-0)
- Type énuméré
- Définition de
- 

Le préprocesseur permet d'inclure dans le code source des fichiers texte complets.

Deux types d'inclusion de fichiers d'entête :

- 1. #include <file.h> : recherche du fichier file.h
	- $\blacktriangleright$  dans les répertoires spécifiés par l'option -I du compilateur ;
	- ► dans le répertoire de la librairie standard (/usr/include).
- 2. #include "file.h" : recherche du fichier file.h
	- $\blacktriangleright$  dans le répertoire du fichier qui fait l'inclusion;
	- $\triangleright$  comme précédemment ensuite.

<span id="page-12-0"></span>Ceci permet d'inclure des prototypes de fonctions, des macros, etc.

```
Précompilation : que renvoie ce 
         programme ?
             Fichier zero.c
```
Fichier zero.h :

```
#define N 3
#define F(X) (X)*(X)#define G(X) X*X
#define H(X) X+=200
```

```
#include "zero.h"
int main (void)
{
    \frac{1}{2} ceci est un commentaire \frac{1}{2} int a,b,c,d;
    a = N;
    b = 2*N;c = F(a+b);
    d = G(a+b);
    if (c!=d)H(d);
      return d;
}
```
# Réponse : regardons le fichier précompilé zero.i

Comment ?

Par exemple, lançons la compilation de zero.c avec l'option -save-temps permettant de garder les fichiers intermédiaires

\$ gcc -c -save-temps zero.c

Autre possibilité : affichage de la sortie du précompilateur avec \$ gcc -E zero.c

zero.h :

```
#define N 3
#define F(X) (X)* (X)#define G(X) X*X
#define H(X) X+=200
zero.c
#include "zero.h"
int main (void)
{
    \frac{1}{2} ceci est un commentaire \frac{*}{2} int a,b,c,d;
    a = N;b = 2*N;c = F(a+b);
    d = G(a+b);
    if (c!=d)H(d);
     return d;
}
```

```
zero.i :
int main (void)
\{ int a,b,c,d;
    a = 3;b = 2*3;c = (a+b)*(a+b);d = a + b * a + b;
    if (c!=d) d+=200;
     return d;
}
```
#### [Les directives au](#page--1-0) préprocesseur

- [Le type structures](#page--1-0)
- [Le type union](#page--1-0)
- Type énuméré
- Définition de
- 

### Substitution de texte

Le préprocesseur permet de définir des macros constantes et des fonctions sur la base de la substitution de chaˆıne de caractères.

- $\triangleright$  macros sans paramètres : #define A 20 (sans rien ajouter). Attention à l'usage du point virgule  $( ; )$
- $\triangleright$  macros avec paramètres : #define max(a,b) \  $((a) < (b) ? (b) : (a))$  ;
- $\triangleright$  on peut supprimer une macro par #undef A. Remarques :
	- $\blacktriangleright$  manipulation *purement syntaxique*;
	- $\triangleright$  toujours utile de parenthéser les paramètres ;
	- $\blacktriangleright$  imbrication possible des macros ;
	- $\triangleright$  pas de blanc entre max et la parenthèse ouvrante ;
	- ▶ pas d'effet sur les chaînes de caractères constantes ;
	- ightharpoontal situaliser signes[, u](#page-16-0)[tiliser le](#page--1-0)  $\vee$ [.](#page--1-0)

V38 (16-11-2009) www.fil.univ-lille1.fr/˜sedoglav/C/Cours04.pdf

<span id="page-16-0"></span> $\Omega$ 

[Les directives au](#page--1-0) préprocesseur

[Le type structures](#page--1-0)

[Le type union](#page--1-0)

Type énuméré

Définition de

[Les champs de](#page--1-0)

## Macro avec paramètres : attention aux effets latéraux

Considérons l'exemple classique : #define max(a,b) a>b?a:b.

Supposons que les paramètres soient des expressions incluant des opérateurs de priorité inférieur à > et ? (max( x=y , ++z ) par exemple).

Le résultat est  $x = (y > ++z ? x=y : ++z)$  ce qui n'a pas grand rapport avec ce que l'on attendait. Ainsi, on a tout intérêt à définir la macro plus précisément : #define max(a,b)  $((a)>(b))$ ?(a):(b)).

Mais même dans ce cas, on doit bien remarquer que l'évaluation de cette macro implique une double incrémentation de z qui n'est pas explicite dans l'appel à cette macro.

[Les directives au](#page--1-0) préprocesseur

[Le type structures](#page--1-0)

[Le type union](#page--1-0)

Type énuméré

Définition de

### Directives conditionnelles

Il est possible de conditionner la compilation par :

▶ l'insertion optionnelle de code  $#$ if expression\_constante  $|$  #ifdef identificateur  $lignes \n\hat{a} \n\text{insérer si}$  lignes  $\hat{a} \n\text{insérer si}$  $expression_{\text{constante}}$  vraie  $\vert$  *identificateur* est défini #endif # endif

- $\blacktriangleright$  un test de non définition : #ifndef ;
- $\blacktriangleright$  l'usage de l'alternative #if expression\_constante | #ifdef identificateur lignes à insérer si lignes à insérer si  $expression_{\text{constante}}$  vraie  $\parallel$  *identificateur* est défini #else #else  $l$ ignes à insérer si  $\lvert$  lignes à insérer si #endif # endif

 $expression_{\text{}}$ constante fausse  $|$  identificateur n'est pas défin

[Les directives au](#page--1-0) préprocesseur

[Le type structures](#page--1-0)

[Le type union](#page--1-0)

Type énuméré

Définition de

[Les champs de](#page--1-0)

### Un petit exemple :

```
#ifdef ERREUR /* Attention \'a l'utilisation des */
#define SQR(x) x * x /* param\'etres et aux effets */
#else /* lat\'eraux */
#define SQR(x) ((x) * (x))#endif
a = SQR(4 + 5); t[i] = SQR(t[i++]);
```
 $\left\{ \begin{array}{ccc} \pm & \pm & \pm \end{array} \right.$  and  $\left\{ \begin{array}{ccc} \pm & \pm \end{array} \right.$  and  $\left\{ \begin{array}{ccc} \pm & \pm \end{array} \right.$ 

 $\equiv$   $\Omega$ 

Une macro peut être déclarée depuis le shell lors de la compilation :

```
% gcc -D ERREUR fichiersource.c
```
et ainsi conditionner la compilation du code.

On peut aussi interrompre la compilation

```
#ifndef MAMACRO
#error "MAMACRO inconnue"
#endif
```
## Fichier .h : l'usage systématique de #ifndef.

Où ? Dans les fichiers .h

Quoi ? Si le fichier s'appelle toto.h, le débuter/terminer par

```
#ifndef TOTO H
```

```
 #define TOTO_H
```

```
 ... /* contenu du fichier */
```
#endif

Quand ? Toujours (tous les fichiers .h systématiquement)

Pourquoi ? Pour éviter les inclusions infinies lorsque plusieurs fichiers .h contiennent un #include des autres

## fichier1.h :

## #ifndef FICHIER1 H #define FICHIER1<sup>H</sup>

#include "fichier2.h"

...

#endif

fichier2.h :

#ifndef FICHIER2\_H #define FICHIER2<sup>H</sup>

#include "fichier1.h"

...

#endif

#### [Les directives au](#page--1-0) préprocesseur

- [Le type structures](#page--1-0)
- [Le type union](#page--1-0)
- Type énuméré
- Définition de [nouveaux types](#page--1-0)
- 

### Macro prédéfinie du préprocesseur

Il existe un certain nombre de macro prédéfinies :

- $\blacktriangleright$   $\preceq$  **FILE** correspond au nom du fichier source;
- $\blacktriangleright$   $\preceq$  func  $\preceq$  correspond au nom de la fonction contenant la ligne courante dans le code ;
- $\blacktriangleright$   $\blacktriangleright$   $\blacktriangleright$   $\blacktriangleleft$  LINE  $\blacktriangleright$  correspond à la ligne courante dans le code;
- $\triangleright$   $\square$ **DATE**  $\square$  correspond à la date du préprocessing;
- $\blacktriangleright$   $\sqsubset$  **TIME**  $\sqsubset$  correspond à l'heure du préprocessing ;
- $\blacktriangleright$  etc.

### Par exemple

```
% nl preprocessing.c % gcc -E preprocessing.c
   2 int a = __LINE__; int a = 2;
  3 return 0: return 0:
   4 } }
```

```
1 int main (void) { int main (void) {
```
K □ ▶ K 何 ▶ K 글 ▶ K 글 ▶ 〈 글 │ K) Q (N

# Bonnes pratiques de programmation en C

- Découper intelligemment le code en plusieurs fichiers
- Utiliser les fichiers .h pour déclarer les types, fonctions, etc.
- Faire le diagramme des dépendances et le makefile dès que possible
- Utiliser systématiquement #ifndef dans les fichiers .h

# Aujourd'hui

- Compilation et make
	- Rappel : compilation séparée, dépendances, make
	- gcc et ses options : precompilation, compilation, assemblage, édition de liens
- La précompilation : les directives
- Les types
	- struct, union, enum
	- définir un nouveau type avec typedef
- L'outil *gdb* pour « débuguer »

## Exemple introductif

```
struct mastructure {
   char o ;
   int six ;
};
```
Une structure contenant deux éléments : un char et un int.

- [Le type structures](#page-26-0)
- 
- Type énuméré
- Définition de [nouveaux types](#page--1-0)
- 

Une structure est le regroupement de plusieurs variables de types différents dans une même entité.

- ▶ cet objet est composé d'une séquence de membres de types divers ;
- $\triangleright$  chaque membre porte un nom interne à la structure;
- $\blacktriangleright$  le type des membres peut être quelconque (imbrication) ;
- $\blacktriangleright$  les membres sont stockés de manière contiguë en mémoire :
- $\blacktriangleright$  déclaration :

<span id="page-26-0"></span>. . . } ;

{

struct *identificateur du modèle* 

type liste identificateur de membre ; type liste identificateur de membre ;

#### [Le type structures](#page--1-0)

Type énuméré

Définition de

 $\blacktriangleright$  déclaration de variable d'un type structure : struct *identificateur de modèle liste identif variable* ;

 $\blacktriangleright$  définition et déclaration simultanées de variables : struct *identificateur\_de\_modèle* type liste identificateur de membre ; type liste identificateur de membre ;

liste\_identificateur\_de\_variable :

 $\blacktriangleright$  le nommage de la structure est alors facultatif ;

 $\triangleright$  accès à un membre : opérateur . de sélection de champs identificateur de variable . identificateur de membre ;

```
struct mastructure {
      char o ;
      int six ;
} ;
struct mastructure mavariable ;
mavariable.o='o' ; mavariable.six = 6 ;
```
. . .

 $\Rightarrow$ 

 $2Q$ 

イロメ イ押メ イヨメ イヨメー

#### [Le type structures](#page--1-0)

[Le type union](#page--1-0)

Type énuméré

Définition de [nouveaux types](#page--1-0)

### Une spécificité du compilateur gcc

La norme ISO ne permet pas de faire de l'initialisation des structures lors de leurs déclarations.

Mais le compilateur gcc prévoit tout de même cette possibilité :

```
struct complexe {
  int re ;
  int im ;
\} foo = {
  \text{.im} = 2,
  re = 1} ;
```
Plus canoniquement, l'initialisation peut se faire en donnant la liste entre  $\{\}$  de constantes :

```
struct complexe {
  int re ;
  int im ;
} foo = { 1, 2 } ; /* il faut respecter l'ordre */
                                              4 ロ ) 4 \overline{r} ) 4 \overline{z} ) 4 \overline{z} )
                                                                        B C
                                                                             2Q
```
[Le type structures](#page--1-0)

Type énuméré

Définition de

### Exemple de représentation en mémoire d'une structure

<span id="page-29-0"></span>bibi:

struct adresse { int num; .globl bibi char rue[40]; .data long int code; but align 32 }; .size bibi,120 struct personne { .string "Moi" char nom[20]; ... .zero 16 char prenom[25]; .string "Idem" int age; https://www.zero 20. struct adresse adr: ... .zero 3 } bibi = { .long 100

.nom = "Moi", .example.nom = "Moi", .prenom = "Idem", .string "Publique" .age = 100, ... .zero 31 .adr.num = 39, .long 59000 .adr.rue = "Publique", .string "Lille" .adr.ville = "Lille", [.](#page--1-0)[ze](#page-29-0)[ro 14](#page--1-0)  $. adr. code = 59000$  };

char ville[20]; ... type bibi,@object

V38 (16-11-2009) www.fil.univ-lille1.fr/˜sedoglav/C/Cours04.pdf

#### [Le type structures](#page--1-0)

[Le type union](#page--1-0)

Type énuméré

Définition de

[Les champs de](#page--1-0)

### Ne pas confondre C et ses héritiers

**Attention** : C n'est pas un langage orienté objet et donc, il n'y a pas de constructeur en C.

Il  $n'y$  a pas d'initialisation "générique" associée à un type. Le code suivant n'est pas du C valide :

```
struct adresse
{
  int num = 36 ;
  char rue[40] = "Quai des Orf\'evres";
  long int code = 75001;
  char ville[20] = "Paris" ;
};
```
[Le type structures](#page--1-0)

[Le type union](#page--1-0)

Type énuméré

Définition de [nouveaux types](#page--1-0)

[Les champs de](#page--1-0)

## Copie et affectation d'une structure comme un tout

Contrairement aux tableaux, l'affectation

```
#include "les_definitions_des_transparents_precedents"
struct personne bobo;
int main(void){
  bobo = bibi ;
 return 0 ;
}
```
est possible et provoque une copie physique des données de l'espace mémoire associé à bibi dans celui associé à bobo.

En conséquence, on peut :

- $\triangleright$  passer des structures en argument de fonction (copie);
- $\blacktriangleright$  utiliser une structure comme valeur de retour de fonction ;
- $\triangleright$  mais C étant un langage de bas niveau, les structures ne se comparent pas. **YO A RELATE YOUR**

[Le type structures](#page--1-0)

### [Le type union](#page-32-0)

Type énuméré

Définition de

Un type union permet :

- $\triangleright$  de définir une variable qui peut contenir à des moments différents des objets de type et de taille différents;
- $\blacktriangleright$  la manipulation de différents types de données dans un même espace mémoire.

La manipulation des unions est semblable à celle des structures :

 $\triangleright$  syntaxe similaire à celle des structures : union identificateur d'union {

type liste\_identificateur\_de\_champs ;

type liste identificateur de champs ;

· · ·

} liste identificateur de variable ;

 $\blacktriangleright$  accès à un champs :

identificateur de variable.identificateur de champs

V38 (16-11-2009) www.fil.univ-lille1.fr/˜sedoglav/C/Cours04.pdf

<span id="page-32-0"></span> $2Q$ 

キロメ イ何メ イヨメ イヨメーヨ

[Le type structures](#page--1-0)

[Le type union](#page--1-0)

Type énuméré

Définition de [nouveaux types](#page--1-0)

### Exemple de représentation en mémoire d'une union

Les champs potentiels sont stockés de manière superposé en mémoire

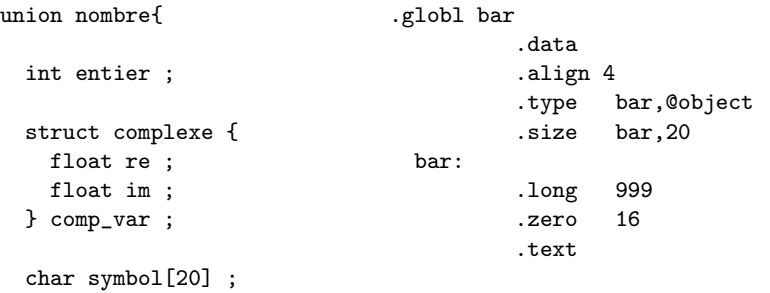

} bar = { .entier = 999 } ;

[Les directives au](#page--1-0)

[Le type structures](#page--1-0)

[Le type union](#page--1-0)

Type énuméré

Définition de [nouveaux types](#page--1-0)

[Les champs de](#page--1-0)

### Exemple d'affectation en mémoire d'une union

.data

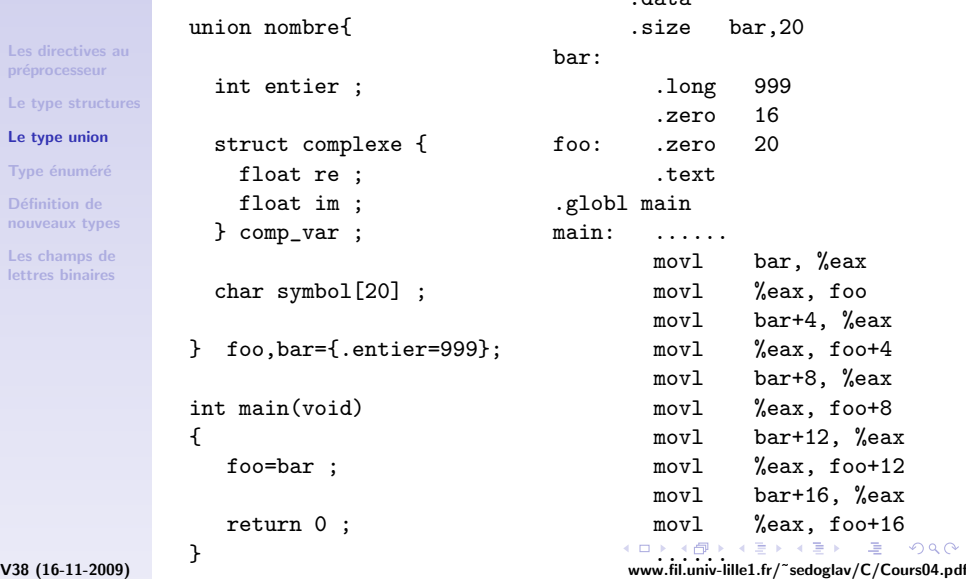

<span id="page-34-0"></span>

[Le type structures](#page--1-0)

[Le type union](#page--1-0)

### Type énuméré

Définition de

 $\blacktriangleright$  Syntaxe : type-énuméré :  $\Rightarrow$  enum identificateur { liste-d-énumérateurs } liste-d-énumérateurs :

 $\Rightarrow$  liste-d-énumérateurs $_{\text{option}}$  énumérateur énumérateur :

<span id="page-35-0"></span>⇒ identificateur

 $\Rightarrow$  identificateur = expression-constante

- $\blacktriangleright$  Sémantique :
	- $\triangleright$  type dont les valeurs possibles font partie des  $énumérateurs;$
	- $\blacktriangleright$  identificateur dans énumérateur : constante entière ;
	- $\triangleright$  nom d'un *identificateur* : distinct d'une variable ordinaire ;
	- $\triangleright$  valeur entière nulle au départ et incrémentée pour chaque nouvel identificateur;
	- $\triangleright$  spécifier une valeur (expression-constante).

```
enum {VRAI, FAUX} test=FAUX; /* contraire aux
                                              conventions du C */
              enum mois_m { jan=1, feb=2, mar, avr, may, jun, jul,
                            dec};<br>monichlation of \mathbb{R}画
                                                                     \Omegaenum mois m mavariable :
V38 (16-11-2009) www.fil.univ-lille1.fr/˜sedoglav/C/Cours04.pdf
```

```
Pratique du C
Les directives au
 préprocesseur
Types composés
 Définition de
nouveaux types
```
[Les directives au](#page--1-0)

[Le type structures](#page--1-0)

[Le type union](#page--1-0)

Type énuméré

Définition de [nouveaux types](#page--1-0)

[Les champs de](#page--1-0)

enum {VRAI,FAUX} test=FAUX; .globl test .data int main(void){ .align 4 test = VRAI ; ... .type test, @object return 0;  $:$  . size test, 4 test: } .long 1 .text .globl main .type main,@function main: ... movl \$0, test ....

イロメ イ押メ イヨメ イヨメ

V38 (16-11-2009) www.fil.univ-lille1.fr/˜sedoglav/C/Cours04.pdf

(B)  $2Q$ 

[Le type structures](#page--1-0)

[Le type union](#page--1-0)

Type énuméré

Définition de [nouveaux types](#page-37-0)

### Exemple de définition de type

Types définis par l'utilisateur

- $\triangleright$  ajoute un nom désignant un type existant;
- $\blacktriangleright$  lisibilité : utilisé pour les structures complexes ;
- portabilité : paramétrer un programme (size\_t);

 $\triangleright$  syntaxe : identique à celle d'une variable typedef type identificateur de type

 $\triangleright$  ne crée pas un nouveau type, plutôt un synonyme;

```
typedef enum mois_m mois_t; /*d\'efinit pr\'ec\'edement*/
mois_t mois;
typedef enum {FALSE, TRUE} bool_t; /* conforme \'a la
                                     norme C */
```

```
bool_t b, btab[30] ;
```
<span id="page-37-0"></span>typedef struct point { int x; int y;} point\_t; typedef struct rectangle {point\_t P1, P2;} rectangle\_t;  $rectangle_t \text{ carre\_unite} = \{\{ 0, 0\}, \{ 1, 1\} \};$ 

**YO A RELATE YOUR** V38 (16-11-2009) www.fil.univ-lille1.fr/˜sedoglav/C/Cours04.pdf

[Le type structures](#page--1-0) [Le type union](#page--1-0) Type énuméré

Définition de [nouveaux types](#page--1-0)

```
.file "typedef.c"
typedef struct point { .globl carre_unite
    int x; .data
    int y; but align 4
} point_t; https://www.type.carre_unite,@object
typedef struct rectangle { .size carre_unite,16
    point_t P1; carre_unite:
    point_t P2; .long 0
} rectangle_t ; .long 0
                         .long 1
rectangle_t carre_unite = \{\{0, 0\}, \ldots long 1
                { 1, 1}}; .text
                        .globl main
int main(void) .type main, @function
\{ main:
 return 0 ; ........
}
```
V38 (16-11-2009) www.fil.univ-lille1.fr/˜sedoglav/C/Cours04.pdf

 $\equiv$ 

 $2Q$ 

イロメ イ母メ イヨメ イヨメー

# Aujourd'hui

- Compilation et make
	- Rappel : compilation séparée, dépendances, make
	- gcc et ses options : precompilation, compilation, assemblage, édition de liens
- La précompilation : les directives
- Les types
	- struct, union, enum
	- définir un nouveau type avec typedef
- L'outil *gdb* pour « débuguer »

# Comment débuguer son code ?

« J'ai écrit un nouveau code, ça ne fonctionne pas !

Comment faire ? »

Pas de panique, c'est le lot de tout le monde

- Erreurs de compilation :
	- Regarder la première erreur (les autres sont peut-être la conséquence de la première)
	- La comprendre et aller à la ligne indiquée

```
$ gcc -W -Wall -ansi -pendantic toto.c 
toto.c: In function 'main':
toto.c:17: error: expected ',' or ';' before 'printf'
toto.c:13: warning: unused variable 'm'
toto.c:13: warning: unused variable 'n'
```
# Comment débuguer son code ?

« J'ai écrit un nouveau code, ça ne fonctionne pas !

Comment faire ? »

Pas de panique, c'est le lot de tout le monde

- Erreurs de compilation :
	- Regarder la première erreur (les autres sont peut-être la conséquence de la première)
	- La comprendre et aller à la ligne indiquée
- Warning à la compilation : idem, à éviter ! (dans ce cas, la compilation aboutit)
- Compilation OK ; erreurs à l'exécution :

l'outils *gdb* entre en scène

fonction : ANSI

Appel à une

Passage de

[Les tableaux](#page--1-0)

**Tableaux passés** en param`etre d'une fonction

Exemple de programme : crible d'Ératosthène

Compilation séparée et Make

Exécution pas à pas dans [l'environnement](#page-42-0) gnu debugger

L'environnement gdb permet d'exécuter des programmes pas à pas et d'examiner la mémoire du processus en cours. Pour utiliser gdb, l'exécutable doit avoir été compilé avec l'option -g.

On l'utilise dans un shell en indiquant le fichier à examiner :

```
% gdb executable
GNU gdb 5.3-22mdk (Mandrake Linux)
....... etc..................
This GDB was configured as "i586-mandrake-linux-gnu"...
(gdb)
```
Ce programme propose une aide en ligne :

```
(gdb) help help
Print list of commands.
(gdb) help quit
Exit gdb.
```
fonction : ANSI

Appel à une

Passage de

[Les tableaux](#page--1-0)

Tableaux passés en param`etre d'une fonction

Exemple de programme : crible d'Ératosthène

Compilation séparée et Make

Exécution pas à pas dans [l'environnement](#page--1-0) gnu debugger

```
Exécution et examen du code source
```
Le programme considéré peut être exécuté dans l'environnement gdb :

```
(gdb) run
Starting program: /home/..../executable
Liste des nombres premiers inf\'erieurs \'a 100
0 1 2 3 5 7 11 13 17 19 23 29 31 37 41 43 47 53 59
61 67 71 73 79 83 89 97
Program exited normally.
(gdb)
```
Lorsque le code source de l'exécutable est disponible la commande list permet d'afficher le code source avec chacune de ces lignes numérotées. Dans notre cas :

```
(gdb) list
1 #include <stdio.h>
2 #include "eratosthene.h"
3
4 void init (void) ;
(gdb)
```
イロン イ伊ン イヨン イヨン  $2Q$ V27 (05-10-2009) www.fil.univ-lille1.fr/˜sedoglav/C/Cours03.pdf

医

fonction : ANSI

Appel à une

Passage de

[Les tableaux](#page--1-0)

**Tableaux passés** en param`etre d'une fonction

Exemple de programme : crible d'Ératosthène

Compilation séparée et Make

Exécution pas à pas dans [l'environnement](#page--1-0) gnu debugger

### Placer des points d'arrêt

La commande break permet de placer un point d'arrêt sur une instruction du programme source de manière à ce qu'à la prochaîne exécution du programme dans gdb, l'invite du dévermineur soit disponible avant l'exécution de cette instruction.

Une instruction du programme source peut être repérée par le numéro de ligne correspondant ou par un identificateur :

(gdb) break 10 Breakpoint 1 at 0x8048353: file eratosMain.c, line 10. (gdb) break min\_is\_candidate Breakpoint 2 at 0x80483f2: file eratosMin.c, line 4.

permet de placer deux points d'arrêts aux endroits spécifiés. la commande info fournit la liste des points d'arrêts :

(gdb) info break

<span id="page-44-0"></span>Num Type Disp Enb Address What 1 breakpoint keep y 0x08048353 in main at eratosMain.c:10 2 breakpoint keep y 0x080483f2 [in mi](#page--1-0)[n\\_](#page-44-0)[is\\_candidate at](#page--1-0) .. **KORK ERKER ADAM STRAKER** 

V27 (05-10-2009) www.fil.univ-lille1.fr/˜sedoglav/C/Cours03.pdf

fonction : ANSI

Appel à une

Passage de

[Les tableaux](#page--1-0)

**Tableaux passés** en param`etre d'une fonction

Exemple de programme : crible d'Ératosthène

Compilation séparée et Make

Exécution pas à pas dans [l'environnement](#page--1-0) gnu debugger

## Exécution pas à pas

Une fois ceci fait, exécutons notre programme dans gdb :

```
Starting program: /home/.../executable
Breakpoint 1, main () at eratosMain.c:10
10 init();
(gdb)
```
Pour provoquer l'appel init(), utilisons la commande next :

```
(gdb) next
11 while (next_prime * next_prime < N) {
```
On peut exécuter les instructions associées

```
(gdb) step
init () at eratosInit.c:7
7 prem[0]=prem[1]=IS_PRIME;
```
Pour exécuter les instructions jusqu'au prochain point d'arrêt

```
(gdb) continue
Continuing. Breakpoint 2, min_is_candidate () at eratosMin.c:4
4 register int i = 0;
                                A DIA KENYE KENYE YA GILA
```
V27 (05-10-2009) www.fil.univ-lille1.fr/˜sedoglav/C/Cours03.pdf

fonction : ANSI

Appel à une

Passage de

[Les tableaux](#page--1-0)

**Tableaux passés** en param`etre d'une fonction

Exemple de programme : crible d'Ératosthène

Compilation séparée et Make

Exécution pas à pas dans [l'environnement](#page--1-0) gnu debugger

## Affichage du contenu des variables et de la mémoire

Pour afficher le contenu d'une variable, il suffit d'utiliser print

```
(gdb) print prem
$3 = \{1, 1, 1, 2, 0, 2, 0, 2, 0, 2, 0, 2, 0, 2, 0, \ldots etc..
  0, 2, 0, 2, 0, 2, 0, 2, 0, 2, 0, 2, 0, 2, 0, 2}
(gdb)
```
On peut provoquer l'affichage à chaque arrêt avec display et le formatter avec printf

```
(gdb) printf "%x\n", prem[1]
1
```
Plus généralement, on obtient l'affichage d'une zone mémoire grâce à la commande :

(gdb) x /4xw 0xbffff6a4 0xbffff6a4: 0x00000064 0xbffff6b8 0x0804836b 0x4014cf50

V27 (05-10-2009) www.fil.univ-lille1.fr/˜sedoglav/C/Cours03.pdf

 $2Q$ 

イロト イ押 トイヨ トイヨ トーヨ

fonction : ANSI

Appel à une

Passage de

[Les tableaux](#page--1-0)

**Tableaux passés** en param`etre d'une fonction

Exemple de programme : crible d'Ératosthène

Compilation séparée et Make

Exécution pas à pas dans [l'environnement](#page--1-0) gnu debugger

## Quelques remarques : gdb est un outils très puissant

Remarquez qu'à l'entrée d'une fonction, les paramètres sont indiqués :

```
(gdb) contenu
Continuing.
Breakpoint 1, set_non_prime (start=3) at eratosSet.c:5
5 register int i = start + 1;
```
On peut modifier les valeurs des variables en cours d'exécution :

```
(gdb) set variable start = 0xb
(gdb) print start
$15 = 11
```
Il est possible de tracer l'exécution, de l'interrompre lors d'événements prédéfinis, etc.

Pour plus d'information, utilisez l'a[ide](#page--1-0) [e](#page-47-0)[n](#page--1-0) [lig](#page-47-0)[ne](#page--1-0) [de](#page-47-0) [g](#page--1-0)[db](#page-47-0)[.](#page--1-0)<br>Se parameter de la production de la production de la production de la production de la production de la produc

V27 (05-10-2009) www.fil.univ-lille1.fr/˜sedoglav/C/Cours03.pdf

 $\equiv$ 

<span id="page-47-0"></span> $2Q$ 

# Aujourd'hui

- Compilation et make
	- Rappel : compilation séparée, dépendances, make
	- gcc et ses options : precompilation, compilation, assemblage, édition de liens
- La précompilation : les directives
- Les types
	- struct, union, enum
	- définir un nouveau type avec typedef
- L'outil *gdb* pour « débuguer »